# **Supplementary Material: Climate-energy-water nexus in**

# **Brazilian oil refineries**

3 Fernanda Guedes<sup>1</sup>, Alexandre Szklo<sup>1</sup>, Pedro Rochedo<sup>1</sup>, Frédéric Lantz<sup>2</sup>, Leticia Magalar<sup>1</sup>, Eveline Maria

4 Vásquez Arroyo<sup>1</sup>

 *¹Energy Planning Program, Graduate School of Engineering, Universidade Federal do Rio de Janeiro, Centro de Tecnologia, Bloco C, Sala 211, Cidade Universitária, Ilha do Fundão, 21941-972 Rio de Janeiro, RJ, Brazil*

*²IFP School, 232 Avenue Napoléon Bonaparte, 92852 Rueil-Malmaison, France*

# **1. CAESAR - Carbon and Energy Strategy Analysis for Refineries**

 $\overline{\phantom{a}}$ 

 The CAESAR – Carbon and Energy Strategy Analysis for Refineries, used by this study, is a simulation tool performed within Excel (Visual Basic Model), and relies on refining schemes, including the following units´ energy and mass balances: atmospheric distillation, vacuum distillation, alkylation, atmospheric residue delayed coking, vacuum residue delayed coking, propane desasphalter, catalytic reformer, fluid catalytic cracker, hydrocracker, residue fluid catalytic cracker, hydrotreaters (naphtha, diesel, kerosene and instable products), hydrotreatment of finished gasoline, lube unit, and hydrogen generation unit. The processing units' capacities are determined, as well as the processed feedstocks, specific utilities consumption (steam, fuel and hydrogen) and specific water consumption. The outputs of the 21 tool consist of the final energy consumption,  $CO<sub>2</sub>$  emissions, oil products output, and refineries<sup> $\dot{}$ </sup> water consumption and demand.

 The model consists of 12 sheets named: Menu, Input, Scenario, Production, Alerts, Simulation P01, P02, P03, P04 and P05, Measures, Mitigation and Mitigation Graphs. The first sheet of the simulator is called "Menu". It has the name of the simulator, as well as the menu itself, with the hyperlinks of the respective flaps that constitute the simulator. In the "Input" sheet, the following data should be inserted: total capacities of the refinery´s processing units (including 28 or not greenfield units and/or units' revamps); atmospheric distillation campaign<sup>1</sup> (naphtha, diesel or kerosene campaigns); and type of HGU module (based on naphtha or natural gas fed steam reform). The modification of the input data allows redesign the entire simulation. The

 Campaign, in this case, means maximizing the production of a given cut (naphtha, kerosene and distillates) in the atmospheric distillation unit, through typical yields for different crude oils. These campaigns can be modified at any time, what leads to a new derivative production profile.

31 tool is prepared (mass and energy balances) for six types of crudes<sup>2</sup> ([Table 1](#page-1-0)), whose blend

32 should be defined by the user. The yields of the atmospheric distillation unit for each type of oil 33 is presented in **[Table 2](#page-4-0)**.

34

<span id="page-1-0"></span>

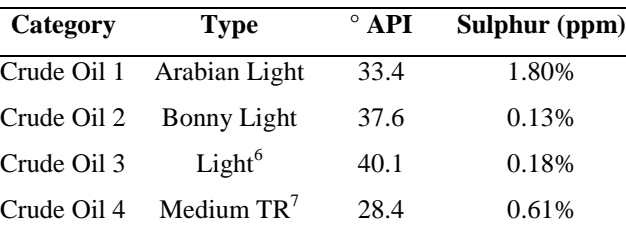

20.3 0.74%

29.3 0.36%

35 **Table 1 - Types of crude oils available in CAESAR**

<sup>6</sup> 36 Represented by the African oil Brass River with a 40.1ºAPI, sulfur content 0.18% in mass term and similar yields to the Brazilian 37 oil Piranema (ANP, 2013); <sup>7</sup>The type Medium TR (total reserves) is represented by the Brazilian oil Barracuda with a 24.8°API, and Sulphur content of 0.61% in mass term (BARROS and SZKLO, 2015); <sup>8</sup>Represented by the Brazilian oil Marlim with a 20.3°API 39 and a Sulphur content of 0.74% in mass term (BARROS and SZKLO, 2015); <sup>9</sup>The Medium type is represented by the Brazilian Oil 40 Lula with a 29.3°API and a Sulphur content of 0.36% in mass term.

Crude Oil  $5$  Heavy<sup>8</sup>

Crude Oil 6 Medium<sup>9</sup>

41 Source: BERGERSON et al. (2017); BARROS and SZKLO (2015)

42

 The "Scenarios" sheet includes: the growth rate of supply and demand of natural gas and refinery fuels (if the user wants to simulate the evolution of oil products balance); production/ imports/ exports/ net supply of crude oil; price of crude oil, energy inputs and oil products; the 46 discount rate, which is used to calculate the capital recovery costs of the  $CO<sub>2</sub>$  mitigation technologies; and possible environmental restrictions, which can be associated with the price of  $CO<sub>2</sub>$  emitted or with  $CO<sub>2</sub>$  emission caps.

49 The "Production" sheet reports the results of the model, including the output of oil products for

50 each period, final energy use detailed by fuel, electricity consumption and total  $CO<sub>2</sub>$  emissions.

51 The results are reported both in the form of tables and graphs.

52 The "Alert" sheet aims to alert about any errors found in the simulator, for example, a hydrogen 53 balance error, which indicates that the capacity or the capacity factor of the hydrogen 54 production unit should be reduced/increased.

55 The sheets called "Simulation P01, P02, P03, P04 and P05" depicts the refining scheme 56 considered for Brazilian refineries (current and possible revamps). They are all made up of the

**<sup>.</sup>**  $2$  This choice is in line with the trend of Brazilian production influenced by pre-salt streams and reduced refining of imported oil (ANP, 2017). According to GOLDEMBERG et al. (2014), the expected average API grade processed in Brazil should vary between 25 and 30 until 2030.

 following units: atmospheric distillation, vacuum distillation, alkylation, atmospheric residue delayed coking, vacuum residue delayed coking, propane desasphalter, catalytic reformer, fluid catalytic cracker, hydrocracker, residue fluid catalytic cracker, hydrotreaters (naphtha, diesel, kerosene and instable products), hydrotreatment of finished gasoline, lube unit, and hydrogen generation unit (**[Figure 1](#page-3-0)**). The only variables that change from one tab to the other are the processing capacities of each unit, and the yields of the atmospheric distillation unit, since they depend on the campaign applied and on the feedstock blend (**[Table](#page-4-0)** *2*).

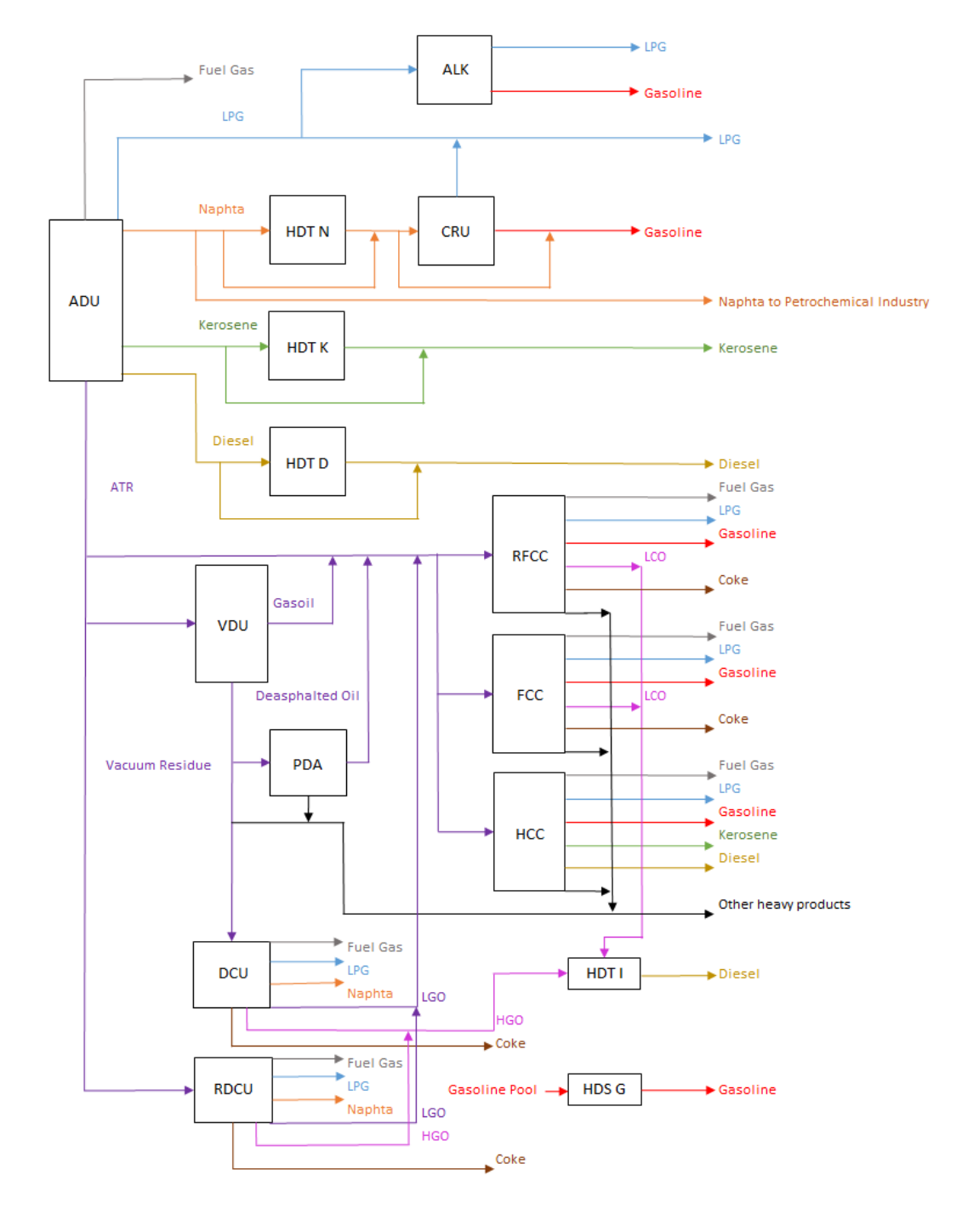

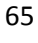

<span id="page-3-0"></span>**Figure 1 - Oil Refining Basic Scheme of CAESAR**

| Campaign                                                                                                    | <b>Product</b>                                                            | <b>Arabian</b><br>Light | <b>Bonny</b><br>Light | Light | <b>Medium</b><br><b>RT</b> |       | <b>Heavy</b> Medium |
|----------------------------------------------------------------------------------------------------|---------------------------------------------------------------------------|-------------------------|-----------------------|-------|----------------------------|-------|---------------------|
|                                                                                                    | Fuel Gas (m <sup>3</sup> OCPE <sup>1</sup> /m <sup>3</sup><br>input flow) | 0.01                    | 0.05                  | 0.04  | 0.05                       | 0.03  | 0.06                |
|                                                                                                    | <b>LPG</b>                                                                | 1.34                    | 1.66                  | 2.81  | 0.50                       | 0.27  | 1.83                |
| <b>Naphtha</b>                                                                                                    | <b>Naphtha</b>                                                            | 23.11                   | 27.70                 | 37.70 | 11.35                      | 7.15  | 15.55               |
|                                                                                                    | <b>Kerosene</b>                                                           | 0.00                    | 0.00                  | 0.00  | 0.00                       | 0.00  | $0.00\,$            |
|                                                                                                    | <b>Diesel</b>                                                             | 41.37                   | 49.37                 | 45.38 | 42.18                      | 41.85 | 37.08               |
|                                                                                                    | <b>Atmospheric Residue</b>                                                | 35.52                   | 22.93                 | 16.93 | 47.90                      | 50.73 | 45.77               |
|                                                                                                    | Fuel Gas (m <sup>3</sup> OCPE <sup>1</sup> /m <sup>3</sup><br>input flow) | 0.01                    | 0.05                  | 0.04  | 0.05                       | 0.03  | 0.06                |
|                                                                                                    | LPG                                                                       | 1.34                    | 1.66                  | 2.81  | 0.50                       | 0.27  | 1.83                |
| <b>Kerosene</b>                                                                                                    | <b>Naphtha</b>                                                            | 17.67                   | 22.06                 | 30.15 | 8.26                       | 5.11  | 11.62               |
|                                                                                                    | <b>Kerosene</b>                                                           | 11.16                   | 11.96                 | 12.71 | 7.46                       | 5.97  | 9.75                |
|                                                                                                    | <b>Diesel</b>                                                             | 35.66                   | 43.05                 | 40.22 | 37.80                      | 37.92 | 31.27               |
|                                                                                                    | <b>Atmospheric Residue</b>                                                | 35.52                   | 22.93                 | 16.93 | 47.90                      | 50.73 | 45.77               |
|                                                                                                    | Fuel Gas (m <sup>3</sup> OCPE <sup>1</sup> /m <sup>3</sup><br>input flow) | 0.01                    | 0.05                  | 0.04  | 0.05                       | 0.03  | 0.06                |
| <b>Diesel</b>                                                                                                    | <b>LPG</b>                                                                | 1.34                    | 1.66                  | 2.81  | 0.50                       | 0.27  | 1.83                |
|                                                                                                    | <b>Naphtha</b>                                                            | 17.67                   | 22.06                 | 30.15 | 8.26                       | 5.11  | 11.62               |
|                                                                                                    | <b>Kerosene</b>                                                           | 0.00                    | 0.00                  | 0.00  | 0.00                       | 0.00  | 0.00                |
|                                                                                                    | <b>Diesel</b>                                                             | 46.81                   | 55.01                 | 52.92 | 45.26                      | 43.89 | 41.01               |
|                                                                                                    | <b>Atmospheric Residue</b>                                                | 35.52                   | 22.93                 | 16.93 | 47.90                      | 50.73 | 45.77               |
| Source: BARROS and SZKLO (2015); HYDROCARBON PROCESSING (2008); MEYERS (2004); GARY &<br>HANDWERK (2001)<br><sup>1</sup> Fuel Oil Standard Equivalent |                                                                           |                         |                       |       |                            |       |                     |
|                                                                                                    |                                                                           |                         |                       |       |                            |       |                     |
| The yields of the vacuum distillation unit vary only with the residue of atmospheric distillation                                                     |                                                                           |                         |                       |       |                            |       |                     |
| unit (ATR), regardless of the chosen campaign (Table 3). The other processing units have fixed                                                        |                                                                           |                         |                       |       |                            |       |                     |
| average yields (as shown in <b>Table 4</b> ).                                                                                                    |                                                                           |                         |                       |       |                            |       |                     |

<span id="page-4-0"></span>68 **Table 2 - Yields of the Atmospheric distillation unit for each type of oil (% volume)**

- 76
- 

77 **Table 3 - Yields of the Vacuum distillation unit (VDU) (% volume)**

<span id="page-4-1"></span>

| <b>Product</b> | Arabian<br>Light | <b>Bonny</b><br>Light | Light | Medium<br>RT | <b>Heavy</b> | Medium |
|----------------|------------------|-----------------------|-------|--------------|--------------|--------|
| Vacuum Gasoil  | 55.49            | 77.71                 | 77 97 | 53.91        | 48.32        | 50.60  |
| Vacuum Residue | 44.50            | 22.59                 | 22.03 | 46.09        | 51.68        | 49.40  |

78 Source: BARROS and SZKLO (2015); HYDROCARBON PROCESSING (2008); MEYERS (2004); GARY & 79 HANDWERK (2001)

<span id="page-5-0"></span>

|                | Output                                                                                                    | <b>CRU</b> | <b>ALQ</b> | <b>FCC</b> | <b>RFCC</b> | <b>Coking</b> | <b>HGU</b><br>(Naphtha) | <b>HGU</b><br>(Natural<br>gas) |
|----------------|----------------------------------------------------------------------------------------------------|------------|------------|------------|-------------|---------------|-------------------------|--------------------------------|
|                | $H_2$ (Nm <sup>3</sup> /m <sup>3</sup> input flow)                                                                                                    | 274.00     |            |            |             |               | 2,264.00                | 2.80                           |
|                | Fuel Gas (m <sup>3</sup> OCPE/m <sup>3</sup><br>input flow)                                                                                                    | 3.40       |            | 5.00       | 5.00        | 5.50          |                         |                                |
|                | FCC Coke (m <sup>3</sup> OCPE/m <sup>3</sup><br>input flow)                                                                                                    |            |            | 5.30       | 4.70        |               |                         |                                |
|                | <b>LPG</b>                                                                                                    | 2.60       | 17.00      | 26.00      | 19.30       | 5.20          |                         |                                |
|                | <b>Naphtha</b>                                                                                                    |            |            | 55.20      | 48.00       | 9.00          |                         |                                |
|                | <b>Alkylate</b>                                                                                                    |            | 83.00      |            |             |               |                         |                                |
|                | Reformate                                                                                                    | 83.00      |            |            |             |               |                         |                                |
|                | <b>Kerosene</b><br><b>Diesel</b>                                                                                                    |            |            |            |             |               |                         |                                |
|                | <b>LCO</b>                                                                                                    |            |            | 18.70      | 18.70       |               |                         |                                |
|                | <b>Slurry Oil</b>                                                                                                    |            |            | 13.60      | 15.10       |               |                         |                                |
|                | <b>GOLK</b>                                                                                                    |            |            |            |             | 48.00         |                         |                                |
|                | <b>GOPK</b>                                                                                                    |            |            |            |             | 14.50         |                         |                                |
| 82             | <b>Coke</b><br>CRU - Catalytic reforming unit; ALQ - Alkylation unit; RFCC - Residue catalytic unit; HGU - Hydrogen generation unit; FCC -                                                |            |            |            |             | 31.10         |                         |                                |
| 84<br>85<br>86 | gasoil<br>Source: BARROS and SZKLO (2015); HYDROCARBON PROCESSING (2008); MEYERS (2004); GARY &<br>HANDWERK (2001)                                                                        |            |            |            |             |               |                         |                                |
| 87             |                                                                                                    |            |            |            |             |               |                         |                                |
| 88<br>89<br>90 | According to the typical operation of Brazilian refineries (CASTELO BRANCO et al., 2010;<br>SZKLO, ULLER and BONFÁ, 2012; BARROS and SZKLO, 2015), the following assumptions<br>are made: |            |            |            |             |               |                         |                                |
| 91             | ATR <sup>3</sup> leaving the ADU must first meet all of the capacity of RFCC, then the capacity of                                                                                        |            |            |            |             |               |                         |                                |
| 92             | the lubricants unit and lastly VDU capacity;                                                                                                    |            |            |            |             |               |                         |                                |
| 93             | Naphtha not transferred to petrochemicals production is hydrotreated in the HDT N unit<br>$\bullet$                                                                                       |            |            |            |             |               |                         |                                |
| 94             | and then delivered to the CR unit producing gasoline.                                                                                                    |            |            |            |             |               |                         |                                |
| 95             | The stream that enters the FCC is composed of the VDU heavy gasoil and heavy gasoil<br>$\bullet$                                                                                          |            |            |            |             |               |                         |                                |
| 96             | from the Coking unit;                                                                                                    |            |            |            |             |               |                         |                                |
| 97             | LCO produced in the RFCC and FCC units, as well as the GOLK from the Coking unit<br>$\bullet$                                                                                             |            |            |            |             |               |                         |                                |
| 98             | goes to the unstable pool, which in turn is routed to the HDT I unit, producing diesel. If                                                                                                |            |            |            |             |               |                         |                                |
| 99             | there are unstable surplus, or if the stream sent to HDT I is greater than its capacity,                                                                                                  |            |            |            |             |               |                         |                                |
| 100            | these are sent to the heavy fuel oil stream;                                                                                                    |            |            |            |             |               |                         |                                |
| 101            | Diesel produced by the ADU is sent to the HDT D unit, meeting 90% of its capacity,<br>$\bullet$                                                                                           |            |            |            |             |               |                         |                                |
| 102            | with the remain part bypassing the hydrotreatment;                                                                                                    |            |            |            |             |               |                         |                                |

**<sup>.</sup>**  $3$  ATR – Atmospheric residue

- 103 LPG produced by the ADU is sent to the Alkylation unit, meeting 90% of its capacity, 104 and the remaining fraction is sent to the pool of LPG, along with the LPG produced by 105 the CR.
- 106 In the "Measures" sheet, all the fuel saving options that can be considered by the model are 107 listed, as well as the CC technologies (see **[Table 8](#page-20-0)** and **[Table 9](#page-29-0)** in APPENDIX at the end of this 108 document). They are detailed according to the processing units in which they can be 109 implemented, their potential to reduce the specific energy consumption, the investment costs, 110 operation and maintenance costs, penetration rates  $(\%)^4$  and final energy consumption reduction 111 costs (the fuel saving times the fuel price). In total, 204 options of technologies are available in 112 CAESAR. **[Table 5](#page-6-0)** summarizes the distribution of technologies according to their average 113 abatement costs and the total abatement potential, for each cost range.
- 114
- <span id="page-6-0"></span>

115 **Table 5 - Summary of CO<sup>2</sup> emissions mitigation options by cost range available in CAESAR**

|               | $Cost (US\$(tCO_2)$ Number of Technologies | Abatement Potential $(MtCO2)$ |
|---------------|--------------------------------------------|-------------------------------|
| $C \leq 0$    | 15                                         | 1.4                           |
| 0 < C < 25    | 85                                         | 143.5                         |
| 25 < C < 50   | 6                                          | 9.4                           |
| 50 < C < 100  | 24                                         | 205.7                         |
| 100 < C < 200 | 49                                         | 144.5                         |
| C > 200       | 25                                         | 196.2                         |

117 For the calculation of the  $CO<sub>2</sub>$  emission abatement potential in existing Brazilian refineries, penetration rates of the mitigation options were accounted for, as some of them are already implemented in the existing facilities, for the reason of being fuel saving technologies (this was the driver behind their early adoption). Those rates are quite similar to the ones found in the North American refinery system, according to Morrow III et al (2013). Furthermore, this study assumed that all technologies could effectively be implemented by the existing Brazilian 123 refineries, i.e., there are no technical impediments<sup>5</sup> for their implementation.

124 The "Mitigation" sheet shows the simulator's estimates for the status and low-carbon scenarios 125 in which the energy efficiency technologies and CC are implemented, in accordance with a  $CO<sub>2</sub>$ 126 price defined by the user of the tool. Thus, the model compares the  $CO<sub>2</sub>$  price with the 127 abatement technologies' costs and implement them according to the abatement cost curve. 1

<sup>&</sup>lt;sup>4</sup> This depends on the current technological status of the existing refineries.

<sup>&</sup>lt;sup>5</sup> A technical impediment can include lack of space or infrastructure in a unit. This leads to an impediment or, at the very least, an increase in the cost of implementing a certain abatement measure.

 Basically, in the simulator tool, a Linear Programming optimization is performed, using the solver of Excel, according to the price of energy inputs, demand and supply constraints, and the 130 cost of  $CO<sub>2</sub> (CO<sub>2</sub> price x emission of energy sources)$ . For the objective-function, see equations (1.a and 1.b).

132

- 133  $z = Sales Energy Input Cost Mitigation Cost Carbon Cost$
- 134 (1.a)
- 135
- 136  $z =$

137  $\sum_i$  Product<sub>i</sub>  $\cdot$  Sale Price<sub>i</sub>  $-\sum_j$  Energy Input<sub>j</sub>  $\cdot$  Price<sub>j</sub>  $-\sum_k (Inv_k \cdot CRF + OM_k) - CO_2$  Emission  $\cdot$ 

- 138  $Price_{CO2}$
- 139 (1.b)
- 140

141 Where "Sales" is the gross revenue from the refinery´s products sales (the quantity of each 142 product "i", or "Product<sub>i</sub>" times its "Sale Price<sub>i</sub>" ex-taxes); "Energy Input Cost" is the total 143 energy cost of the refinery (the quantity of each "Energy Input;" times its "Price;" ); "Mitigation 144 Cost" is the total cost of mitigation options listed in the model (the investment cost of each 145 technology "k", or "Inv<sub>k</sub>" times the capital recovery factor "CRF" (see equation 3) plus O&M 146 costs of each technology "k", or " $OM_k$ "); and "Carbon Cost" is the total cost of  $CO_2$  emitted 147 (CO<sub>2</sub> emissions times the price set for CO<sub>2</sub> emissions, or "Price<sub>CO2</sub>").

148 The abatement cost of each technology was calculated as follows (equation 2):

$$
149 \quad AbatCost_m = \frac{(Inv_m \times CRF) + 0 \& M_m}{CO_2 \, AvoidEmissions_m}
$$

150 (2)

151 Where " $Inv<sub>m</sub>$ " is the investment cost of the technology "m"; "CRF" is the capital recovery 152 factor; " $O&M_m$ " is the operations and maintenance cost of the technology "m"; " $CO<sub>2</sub>$ 153 AvoidEmissions $_{\rm m}$ " are the emissions avoided with the implementation of the technology "m".

154 Equation (3) shows the calculation of the capital recovery factor.

155 
$$
CapRec = \frac{r \times (1+r)^t}{((1+r)^t-1)}
$$
  
156 (3)

157 Where "r" is the discount rate<sup>6</sup>; "t" is the period of analysis.

 Therefore, the simulator will optimize the fuel mix to meet the demand of boilers, direct heating and cogeneration. It does not include in the optimization the amount of natural gas or naphtha 160 needed to meet the demand of the HGU. In addition, by including the cost of  $CO_2$  associated 161 with fuel burning  $(CO_2$  emitted times  $CO_2$  price), the optimization is able to find the least cost

fuel mix that increases the net operational revenue under external cost internalization.

In addition, restrictions of the optimization process consist of (equations 4, 5, 6 and 7):

$$
164 \quad Energy consumption by fuel \ge 0 \tag{4}
$$

165 *Energy consumption by fuel* 
$$
\leq
$$
 *Energy supply by fuel* (5)

166 Total energy consumption = Total energy demand 
$$
(6)
$$

167 Energy apparent production<sup>7</sup>  $\geq$  Minimum demand that production must meet<sup>8</sup> (7)

 Finally, the "Mitigation Graphs" sheet shows the abatement cost curve, which depicts the 170 cumulative abatement potential of each measure  $(MtCO<sub>2</sub>)$  versus its abatement cost  $(US$/$ 171  $tCO<sub>2</sub>$ ).

#### **1.1. Simulating with CAESAR**

In this section, we describe the different steps of the procedure to carry out the simulation run.

### *Step 1 - Simulating the current Brazilian oil refinery industry to define a baseline*

- 1) Set in the "Input" tab the refining campaign to be used in each period (naphtha, diesel or kerosene) as well as the type of HGU module (naphtha or natural gas)
- chosen;

 $\overline{\phantom{a}}$ 

 2) In the tab "Scenarios", set the percentage of export and import of crude oil, the growth rates of natural gas supply and demand for oil.

The discount rate used in this study was 10% p.y.

 $<sup>7</sup>$  These values represent the quantity of derivatives that are produced by the refinery and which is not</sup> used as an energy input.

<sup>&</sup>lt;sup>8</sup> This expression represents a possible gap in the demand-side constraint that the simulation model should adopt. This gap is based on what Brazil could import or stock for the products under consideration and/ or its replacement by other products.

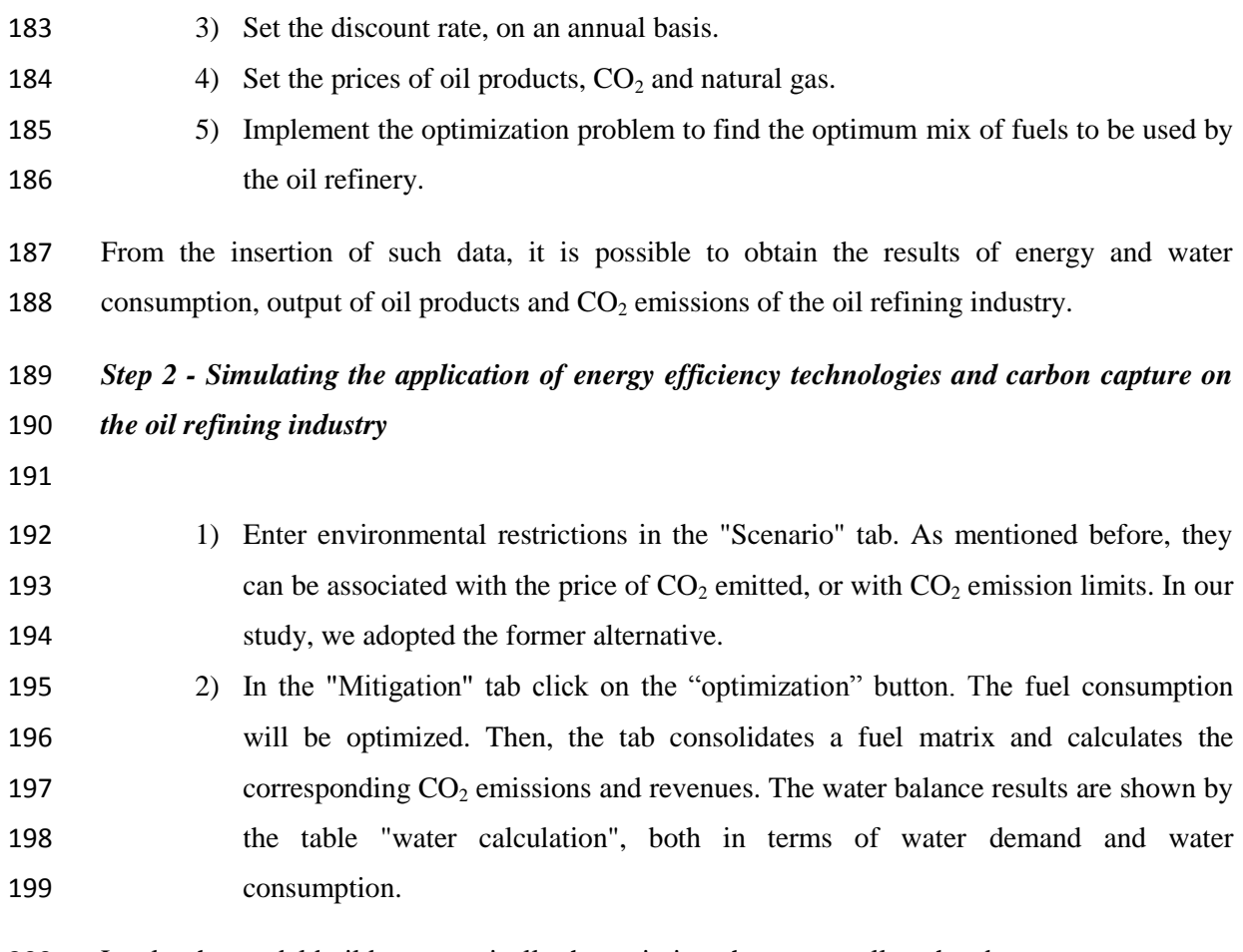

 Lastly, the model builds automatically the emission charts, as well as the abatement cost curves 201 for each scenario simulated.

# **2. WEAP**

 The following section details the methodology implemented for the water balance of REPLAN´s hydrographic sub-basin.

- **2.1. Delimitation of the study area**
- 

 In this step maps of the relevant areas are loaded in WEAP from geographic information systems software. These maps contain geographical limitations of the area, fluviometric and rainfall stations, rivers and their tributaries to water catchment points, reservoirs, dams and delimitation of the area of the types of land uses to be considered.

- **2.2. Climatic data**
- 

 The climatological data required for the Rainfall Runoff method are rainfall, crop reference evapotranspiration and crop coefficient.

 In relation to the precipitation data, both the missing data and the outliers were treated by using the weighted average method. This method is based on the assumption that the missing precipitation data from a particular station is proportional to the data available for the same day or month of neighboring stations. Thus, the precipitation estimate of the missing data for a month is calculated as follows:

222 
$$
P_{x} = \frac{1}{n} \left[ \left( P_{1} \frac{N_{x}}{N_{1}} \right) + \left( P_{2} \frac{N_{x}}{N_{2}} \right) + \cdots \left( P_{n} \frac{N_{x}}{N_{n}} \right) \right]
$$
(8)

223 Where " $P_x$ " is the missing precipitation data; "n" is the number of rainfall stations; "N" is the 224 average annual rainfall of the historical series; " $N_1$ , $N_x$ " is the annual precipitation of the stations 225 used as calculation parameter and " $P_1P_n$ " is the monthly precipitation of the stations used as calculation parameter.

 In addition, climatic data are time-series observations that need to be transformed into data corresponding to catchment areas before being integrated and used by the hydrological model. The method used was the arithmetic mean that gives each station within the catchment area an equal weight.

#### **2.3. Identification of water demands**

The demands considered to simulate the water balance are:

#### **2.3.1. Urban Demand**

 The calculation of this demand follows the coefficient of volume of water consumed per person in a year. The logistic method and the growth participation projection method were used for the projection of population growth of cities using water resources from the basins inserted in the study, based on the last three demographic censuses for the years 1991, 2000 and 2010 (IBGE, 1991, 2000, 2010). In the logistic method the population growth follows a mathematical relationship that establishes an S-shaped curve, which shows the percentage growth rate proportional to the residual population. The population tends asymptotically to a saturation 245 value  $(P_s)$ . The logistic method is calculated as follows:

$$
246 \quad \frac{dP}{dt} = k \times P \left(\frac{P_s - P}{P}\right) \tag{9.1}
$$

$$
\bf 247
$$

249 
$$
P_s = \frac{2 (P_0 \times P_1 \times P_2) - P_1^2 (P_0 + P_2)}{(P_0 \times P_2 - P_1^2)}
$$
(9.2)

Where:

251 
$$
k = \frac{1}{(t_2 - t_1)} \ln \left[ \frac{P_0 (P_s - P_1)}{P_1 (P_s - P_0)} \right]
$$
 (9.3)

253 Where " $P_0$ " is the *p*opulation in 1991; " $P_1$ " is population in 2000; " $P_2$ " is population in 2010 and 254  $\mu$ <sup>e</sup>P<sub>s</sub>" is population of saturation.

 The growth participation projection method, or AiBi method, was applied to cities in which the above conditions were not met. This method is AiBi is the method used by IBGE to project the total population of the Brazilian municipalities and is based on the premise that the population of a small municipality behaves linearly in relation to the population of a larger municipality or in relation to state which is located (BRITO; CAVENAGHI; JANNUZZI, 2010).

 Its calculation is based on the relative difference between the population of the municipalities and that of the state in two periods in the past, in this way the relative participation of each municipality in the growth of the state is calculated (BRITO; CAVENAGHI; JANNUZZI, 2010).

 This calculated proportion is multiplied by the absolute growth of the state in the period to be projected, resulting in the expected growth for each municipality, which added to the population of the base period, will result in the projected population. The equation used to design the population of a municipality in period t is as follows:

268 
$$
P_{i,t+n} = A_i \times P_{j,t+n} + B_i
$$
 (10.1)

$$
270 \t A_i = \frac{(P_{i,t} - P_{i,0})}{(P_{j,t} - P_{j,0})}
$$
\t(10.2)

$$
272 \t B_{i,t} = P_{i,t} - A_i \times P_j \t (10.3)
$$

274 Where " $P_{(i,t+n)}$ " is the population of the municipality to be projected; " $P_{(i,t+n)}$ " is the projected 275 population of the state where the municipality is located in year  $(t + n)$ ; "A<sub>i</sub>" is the coefficient 276 of proportionality between the growth of the municipality and the larger area and " $B_i$ " is the linear coefficient of correction.

 After calculating the number of inhabitants in each municipality, it is possible to estimate the demand for water for urban supply (Equation 11) from a per capita water consumption value that varies according to the consumption pattern of each region and should be observed separately, for each area studied.

282 Urban Water Demand = 
$$
N^\circ
$$
 inhabitants × water consumption per capita (11)

### **2.3.2. Irrigation Demand**

 In WEAP, to calculate the need for water for irrigation, the available precipitation for evapotranspiration as well as potential crop evapotranspiration are calculated first, which are calculated as follows:

$$
P_{evap} = P_{\text{area}} \times \text{Area} \times E_p \tag{12}
$$

291 Where " $P_{evap}$ " is the precipitation available for evapotranspiration; " $P_{area}$ " is the average 292 precipitation in the catchment area; "Area" is the catchment area and " $E_n$ " is the percentage of rainfall that could be used for evapotranspiration

$$
295 \tET_p = ET_{ref} \times K_c \times Area \t\t(13)
$$

297 Where " $E_{TP}$ " is potential evapotranspiration of culture; " $ET_{ref}$ " is the reference evaporation of 298 crop and " $K_c$ " is the crop coefficient.

 The need for irrigation is, then, calculated from the difference between the potential evapotranspiration value of the crops in the study area and the amount of precipitation available according to the following equation:

$$
302 Irrigation Demand = max(0, ET_p - P_{evap}) \qquad (14)
$$

 The irrigation demand for the base year was obtained from land use and land cover data in geospatial vector data format of the environment secretary of São Paulo (SECRETARY OF THE ENVIRONMENT OF THE STATE OF SÃO PAULO, 2016). The data was cut to contain  only the study area and then classified the different types of land use as required for use in WEAP.

 The most relevant crops for the study were selected from the information on planted area calculated in geographic information systems software for the municipalities of São Paulo. Crops that presented a percentage of planted area within the catchment area higher than 3% were chosen. Thus, the relevant crops in the catchment areas are sugarcane, soybean, corn, coffee and citrus.

 The reference evapotranspiration data used were obtained by the Integrated Center for Agrometeorological Information (CIIAGRO, 2016). The values considered for the catchment areas of the study derive from the arithmetic mean of the data of each municipality inserted within each of the areas (CIIAGRO, 2016).

 The crop coefficient (Kc) data obtained are distinguished according to the cultivation period (initial, half, final). Since it is not possible to predict at what stage a crop is found only with planting area data, the Kcs considered in the model are the averages of the Kc values presented in the table below.

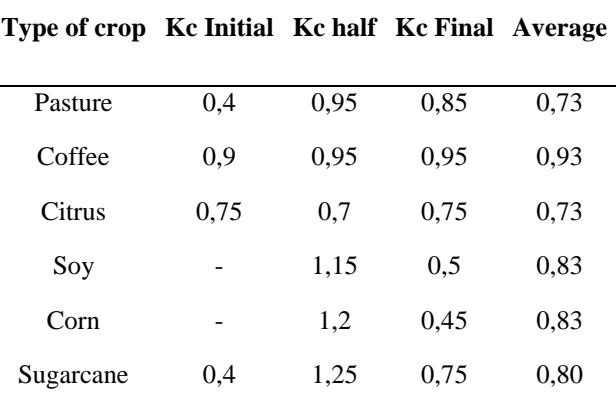

**Table 6 - Crop coefficient values**

Source: ONS (2004)

 According to OECD-FAO (2015), the Brazilian agricultural sector is expected to grow steadily over the next ten years, especially for crops such as oilseeds, rice, wheat, sugarcane and cotton. Land use for agriculture is expected to reach 69.4 million hectares (Mha), 20% above the average of the area used during the period 2012-14, representing a growth rate of 1.5% per year. This growth is mainly driven by the projected increase in sugarcane production, which represents approximately 37% of the projected growth for the year 2024. It is also estimated that  soy will continue to dominate land use in the Brazil in the next ten years, occupying almost half of the additional area of cultivation in 2024 (OECD-FAO, 2015).

 The estimated demand for irrigation between the period 2016-2040 was based on the growth rate of 1.5% of the cultivated area for sugarcane and soybean. It was obeyed the territorial limit of each municipality present in the study as follows: as the area of planting increases, the pasture area decreases in order to maintain the total of the area established in the base year.

#### **2.3.3. Demand for animal husbandry**

 Water demand can be calculated from data on the number of animals per city made available by IBGE (Brazilian Institute of Geography and Statistics) and then calculate the product of the effective number of herds by a per capita coefficient of daily water consumption that is termed as Equivalent Cattle for Demand of Water - BEDA. The estimation of the demand for animal husbandry was carried out using the methodology presented in the Northeastern Integrated Water Resources Utilization Plan - PLIRHINE developed by the Superintendency of Development of the Northeast (SUDENE, 1998).

 This methodology uses the product of the effective number of herds by a daily per capita coefficient that is denominated Equivalent Cattle for Water Demand - BEDA, in which the water consumption of each animal species is weighted in relation to the water demand of one Table 7. It is considered the demand of a bovine equal to 50 liters per day, that is, BEDA is 350 equal to / day.

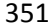

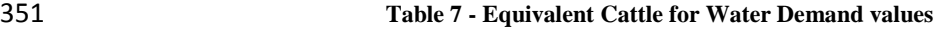

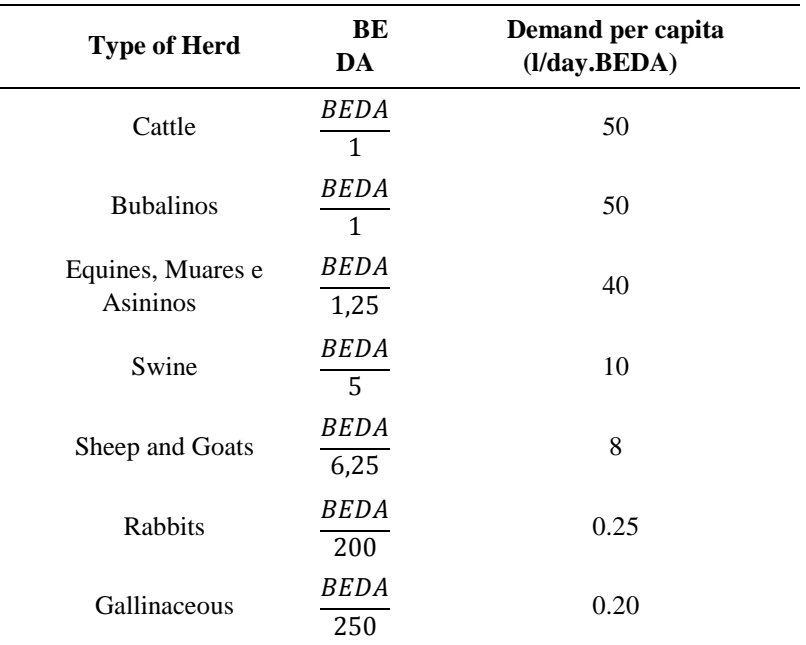

The demand of water consumed per animal is calculated according to the equation below:

```
354 Animal Husbandry Water Demand = Number of animals \times BEDA<sub>equinalent</sub>
```
(15)

 The herd data per municipality for the year 2015 were obtained from the IBGE Automatic Recovery System (SIDRA, 2015).

 Meat projections for Brazil indicate growth in coming years according to the OECD (OECD- FAO, 2015) study on Brazil. The meats with the highest growth rates in the period between 2015 and 2025 are chicken meat, which has estimated annual growth of 3.0%, pork, whose projected growth for that period is 2.7% per year, and beef has a projected growth of 2.4% per year.

 These percentages were used to calculate the projection of growth of livestock until the year 2025. The following years used constant values from that same year.

#### **2.3.4. Industrial Demand**

 The concessions granted by the State of Sao Paulo for the withdrawal of industrial water were consulted at the Department of water and electricity of Sao Paulo. It is possible to obtain the withdrawal water volumes as well as the geographical coordinates of the water catchment point, which were both inserted at WEAP. For this specific use of water, future projections remained the same as 2015.

**2.4. Other data required**

 "Other data" includes reservoirs for urban supply or dams used as flow regulators. For each one, it is necessary to obtain data on downstream regulated flow, its capacity, its construction year and any restrictions related to the allowed outflow for a monthly period.

- **2.5. Minimum Flow Requirement**
- 

 The minimum river flow is defined as 50% of the lowest flow in 7 consecutive days for a 10- year return period. Depending on demand priority, a flow requirement will be met before, after or at the same time as other requirements on the river.

387

#### 386 **2.6. Baseline scenario calibration**

388 After all climatic parameters, data on land use, reservoirs, dams, water demands and demand 389 priorities are inserted in the model, simulations are performed in which the observed values of 390 the fluviometric stations are compared with the flow data modeled by WEAP.

391 From the observed and simulated flow data, two calibration indices are calculated as suggested 392 by the WEAP program manual. These indices are the Nash-Sutcliffe efficiency index and the 393 BIAS index.

394 The efficiency coefficient of the Nash-Sutcliffe model is commonly used to evaluate the 395 predictive power of hydrological models and is defined by the equation:

396 
$$
E = 1 - \frac{\sum_{i=1}^{n} (Q_{s,i} - Q_{o,i})^2}{\sum_{i=1}^{n} (Q_{o,i} - \bar{Q}_o)^2}
$$
 (16)

397

398 Where "E" is the Nash-Sutcliffe Coefficient; " $Q_{(s,i)}$ " is the Simulated flow in year one period; 399 " $Q_{(o,i)}$ " is the observed flow in one period; " $\overline{Q}_o$ " is the average flow observed during the period 400 considered and n is the number of years.

 According to (PEREIRA et al., 2016) the value of E equals 1 means perfect fit of the data predicted by the model; if E is bigger than 0.75, the model is adequate and good; if E is between 0.36 and 0.75 the model is considered satisfactory. However, if E is smaller than 0.36, the model is not satisfactory. The coefficient of efficiency is sensitive to extreme values and may result in sub-optimal results when the dataset contains large outliers in it.

406 The BIAS index is defined by the equation:

$$
P_{BIAS} = 100 \times \left[ \frac{(\overline{Q_s} - \overline{Q_o})}{\overline{Q_o}} \right]
$$
\n
$$
\tag{17}
$$

408

409 Where " $P_{BIAS}$ " is the value of BIAS index; " $\overline{Q_s}$ " is the average of simulated flows during the 410 period considered and " $\overline{Q_0}$ " is the average of observed flows during the period considered.

411 The P<sub>BIAS</sub> is the percentage value of bias of the simulated flows in relation to the observed 412 flows. The nearer to zero is this value, the better the model will represent reality, ie the smaller 413 the trend in the estimates. For values of  $|P_{BIAS}|$  smaller than 10%, the model is considered very 414 good; between values of 10%  $\langle$  P<sub>BIAS</sub>  $|$  <15%, the model is good; 15%  $\langle$  P<sub>BIAS</sub>  $|$  <25%, the 415 model is satisfactory and  $|P_{BIAS}| > 25\%$ , the model is inadequate (MORIASI et al., 2007).

### **2.7. Result Analysis**

 After the model has been calibrated, the first analysis is the verification of the water demand for REPLAN. Then, the flow observation point defined by the water management policies is analysed to observe if during the period of study there can be the occurrence of limitation of flow.

### **References**

 ANP, 2017. Anuário Estatístico Brasileiro do Petróleo, Gás Natural e Biocombustíveis 2017. Agência Nacional do Petróleo, Gás Natural e Biocombustíveis. Available at: <http://www.anp.gov.br/wwwanp/images/publicacoes/anuarioestatistico/2017/Textos/Secao2.pdf> (accessed 18.03.2019)

- BARROS, M.M., SZKLO, A., 2015. Petroleum refining flexibility and cost to address the risk of ethanol 430 supply disruptions: The case of Brazil. Renewable Energy (77), 20-31.
- 431 BERGERSON, J., ABELLA, J.P., MOTAZEDI, K., GUO, J., COUSART, K., 2017. Petroleum Refinery<br>432 Life Cycle Inventory Model (PRELIM) PRELIM v1.2 User guide and technical documentation. Life Cycle Inventory Model (PRELIM) - PRELIM v1.2 - User guide and technical documentation.
- BRITO, L. P. G. De; CAVENAGHI, S.; JANNUZZI, P. D. M., 2010. Estimativas e projeções populacionais para pequenos domínios: uma avaliação da precisão para municípios do Rio de Janeiro em 2000 e 2007. Revista Brasileira de Estatística, Rio de Janeiro, v. 27, n. 1, p. 35-57.
- CASTELO BRANCO, D., SZKLO, A., SCHAEFFER, R., 2010. CO2 emissions abatement costs of reducing natural gas flaring in Brazil by investing in offshore GTL plants producing premium diesel. Energy (35), 158-167.
- CIIAGRO, 2016. Centro integrado de informações agrometeorológicas. Available at: <http://www.ciiagro.sp.gov.br/> (accessed 30.03.2016)
- GARY, J., H., HANDWERK, G. E., 2001. Petroleum Refining:Technology and Economics. 4th edition. New York, United States.
- 443 GOLDEMBERG, J.; SCHAEFFER, R.; SZKLO, A.; LUCCHESI, R., 2014. Oil and natural gas prospects 444 in South America: Can the petroleum industry pave the way for renewables in Brazil? Energy Policy. 444 in South America: Can the petroleum industry pave the way for renewables in Brazil? Energy Policy, [s.l.], v. 64, p. 58–70, 2014. ISSN: 03014215, DOI: 10.1016/j.enpol.2013.05.064. [s.l.], v. 64, p. 58–70, 2014. ISSN: 03014215, DOI: 10.1016/j.enpol.2013.05.064.
- HYDROCARBON PROCESSING, 2008. Refining Processes Handbook. CD-ROM, Gulf Publishing Company, EUA.
- IBGE, 1991. Censo Demográfico 1991. Instituto Brasileiro de Geografia e Estatística. Available at: [https://ww2.ibge.gov.br/home/estatistica/populacao/censodem/default\\_censo1991.shtm](https://ww2.ibge.gov.br/home/estatistica/populacao/censodem/default_censo1991.shtm) (accessed 05.03.2016)
- IBGE, 2000. Censo Demográfico 2000. Instituto Brasileiro de Geografia e Estatística. Available at: [https://ww2.ibge.gov.br/home/estatistica/populacao/censo2000/defaulttab\\_munic.shtm](https://ww2.ibge.gov.br/home/estatistica/populacao/censo2000/defaulttab_munic.shtm) (accessed 05.03.2016.
- IBGE, 2010. Atlas do censo demográfico 2010. Instituto Brasileiro de Geografia e Estatística. Available at[: https://censo2010.ibge.gov.br/resultados.html](https://censo2010.ibge.gov.br/resultados.html) (accessed 05.03.2016)
- LINDSAY, I., LOWE, C., BHAKTA, M., BALKENENDE, S., 2009. Designing a climate friendly hydrogen plant. Energy Procedia (1), 4095-4102.
- MELLO, L., PIMENTA, R., MOURE, G., PRAVIA, O., GERAHART, L., MILIOS, P., MELIEN, T.,
- 2009. A technical and economical evaluation of CO2 capture from FCC units. Energy Procedia (1), 117– 124.
- MEYERS, R. A., 2004. Handbook of Petroleum Refining Processes. 3rd edition. McGraw-Hill Handbooks.
- MORIASI, D. N.; ARNOLD, J. G.; LIEW, M. W. Van; BINGNER, R. L.; HARMEL, R. D.; VEITH, T.
- L.; ARNOLD, J. G.; LIEW, C. W. Van; MORIASI, D. N., 2007. Model Evaluation Guidelines For Systematic Quantification Of Accuracy In Watershed Simulations. Transactions of the ASABE, v. 50, n. 3, p. 885–900.
- MORROW III, W., MARANO, J., SATHAVE, J., HASANBEIGI, A., Xu, T., 2013. Efficiency Improvement in the United States Petroleum Refining Industry. Environmental Energy Technologies Division, California
- OECD-FAO, 2015. OECD-FAO Agricultural Outlook 2015. OECD/Food and Agriculture Organization 471 of the United Nations, OECD Publishing, Paris. Available at: [http://dx.doi.org/10.1787/agr\\_outlook-](http://dx.doi.org/10.1787/agr_outlook-2015-en)[2015-en](http://dx.doi.org/10.1787/agr_outlook-2015-en) (accessed 30.03.2016)
- ONS, 2004. Estimativa das Vazões para Atividades de Uso consuntivo da água em bacias do sistema interligado nacional - SIN. OPERADOR NACIONAL DO SISTEMA ELÉTRICO [s.l: s.n.]. Available at: [http://www.ceivap.org.br/downloads/Relatorio final ONS.pdf](http://www.ceivap.org.br/downloads/Relatorio%20final%20ONS.pdf) (accessed 27.04.2016)
- PEREIRA, D. R.; ULIANA, E. M.; MARTINEZ, M. A.; SILVA, D. D., 2016. Desempenho De Um Modelo Hidrológico Concentrado E De Um Semidistribuído Na Predição De Vazões Diárias. IRRIGA, v.
- 21, n. 2, p. 409–424.

 ROCHEDO, P. R. R., COSTA, I. V. L., IMPÉRIO, M., HOFFMANN, B. S., MERSCHMANN, P. R. C., OLIVEIRA, C. C. N., SZKLO, A., SCHAEFFER, R., 2016. Carbon capture potential and costs in Brazil. Journal of Cleaner Production (131), 280-295.

- SCHAEFFER, R.; SZKLO, A.; RATHMANN, R.; HENRIQUES JR., M. F.; ROCHEDO, P. R. R.; NOGUEIRA, L. P. P.; COSTA, I. V. L.; PINTO, N. T. B., 2012. Impactos da adoção de metas de redução de emissão de gases de efeito estufa sobre setores energointensivos do Estado do Rio de Janeiro: alternativas e custos de mitigação. In: Relatório Final, PPE/ COPPE/ UFRJ, Rio de Janeiro, Brasil.
- SCHAEFFER, R.; SZKLO, A.; LUCENA, A.; COSTA, I.; ROCHEDO, P.; IMPÉRIO, M.; GUEDES, F., 2015. Opções de Mitigação de Gases de Efeito Estufa (GEE) em Setores Chaves no Brasil – Óleo e Gas. In: Relatório 2, Energia, PPE/ COPPE/ UFRJ, Rio de Janeiro
- 489 SECRETARIA DO MEIO AMBIENTE DO ESTADO DE SÃO PAULO, 2016. Mapa de Uso e<br>490 Cobertura da Terra UGRHI 5 (PCJ) | CPLA Sistema Ambiental Paulista Governo de SP. Available at: Cobertura da Terra UGRHI 5 (PCJ) | CPLA - Sistema Ambiental Paulista - Governo de SP. Available at: <http://www.ambiente.sp.gov.br/cpla/mapa-de-uso-e-ocupacao-da-terra-ugrhi-5-pcj/> (accessed 04.04.2016)
- SIDRA, 2015. Sistema IBGE de Recuperação Automática SIDRA. Available at: <http://www.sidra.ibge.gov.br/bda/acervo/acervo9.asp?e=c&p=PP&z=t&o=24> (accessed 03.02.2016)
- SUDENE, 1998. Plano de Aproveitamento Integrado dos Recursos Hídricos do Nordeste Superintendência de Desenvolvimento do Sudeste. Available at: [http://www.sudene.gov.br/area-de-](http://www.sudene.gov.br/area-de-atuacao/regiao-nordeste-estatisticas/nordeste-em-numeros/caracterizacao-do-territorio-nordestino) [atuacao/regiao-nordeste-estatisticas/nordeste-em-numeros/caracterizacao-do-territorio-nordestino](http://www.sudene.gov.br/area-de-atuacao/regiao-nordeste-estatisticas/nordeste-em-numeros/caracterizacao-do-territorio-nordestino) (accessed 03.02.2016)
- SZKLO, A. S.; ULLER, V. C.; BONFÁ, M. H. P., 2012. Fundamentos do Refino do Petróleo. Tecnologia e Economia. 3a Edição ed. Rio de Janeiro: Editora Interciência, 2012. 344 p.
- WORRELL, E.; GALITSKY, C., 2005. Energy Efficiency Improvement and Cost Saving Opportunities for Petroleum Refineries. Environmental Energy Technologies Division, Ernest Orlando Lawrence Berkeley National Laboratory, Califórnia, EUA.
- 

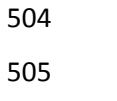

#### 510

#### 511 **Table 8 – Parameters of CO<sup>2</sup> mitigation technologies**

<span id="page-20-0"></span>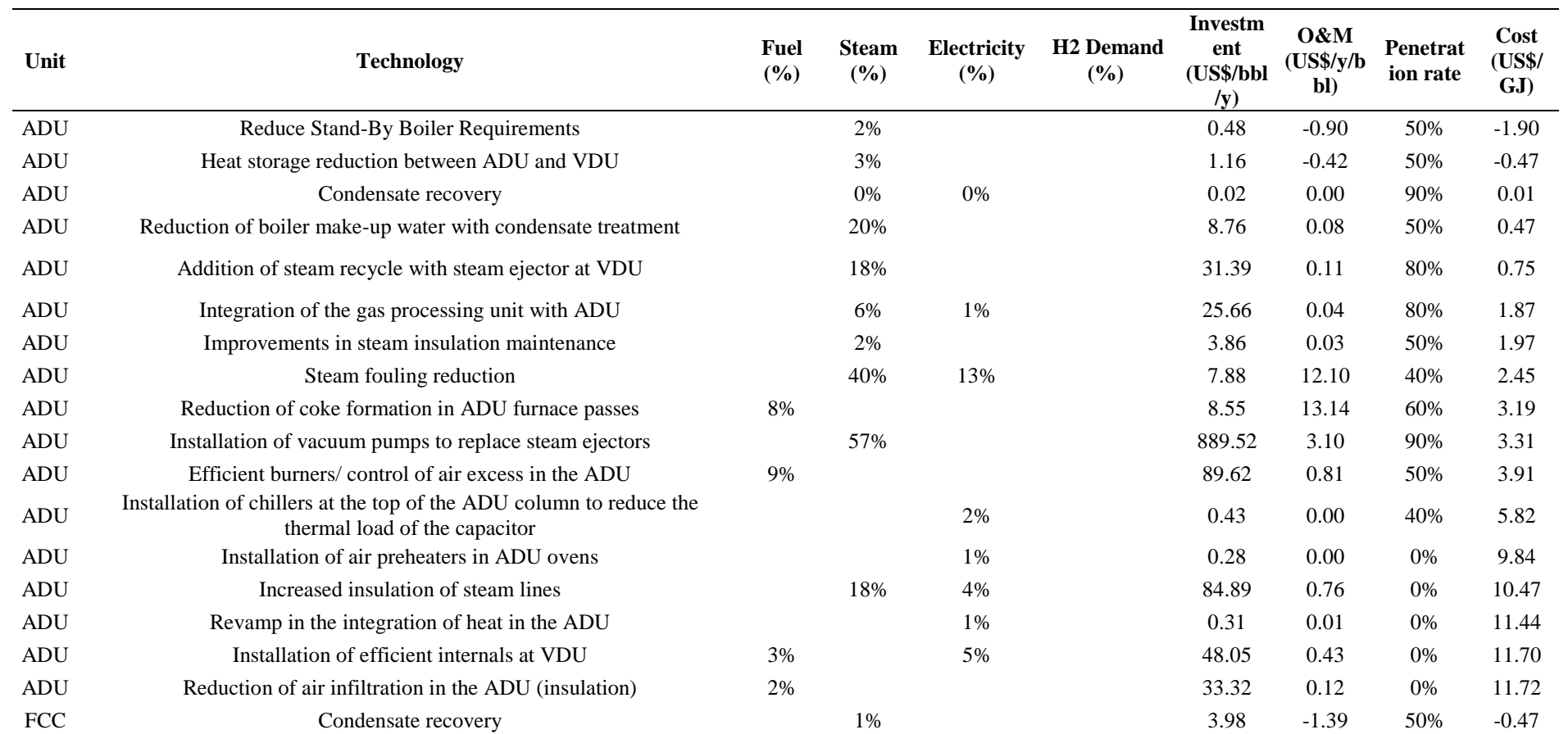

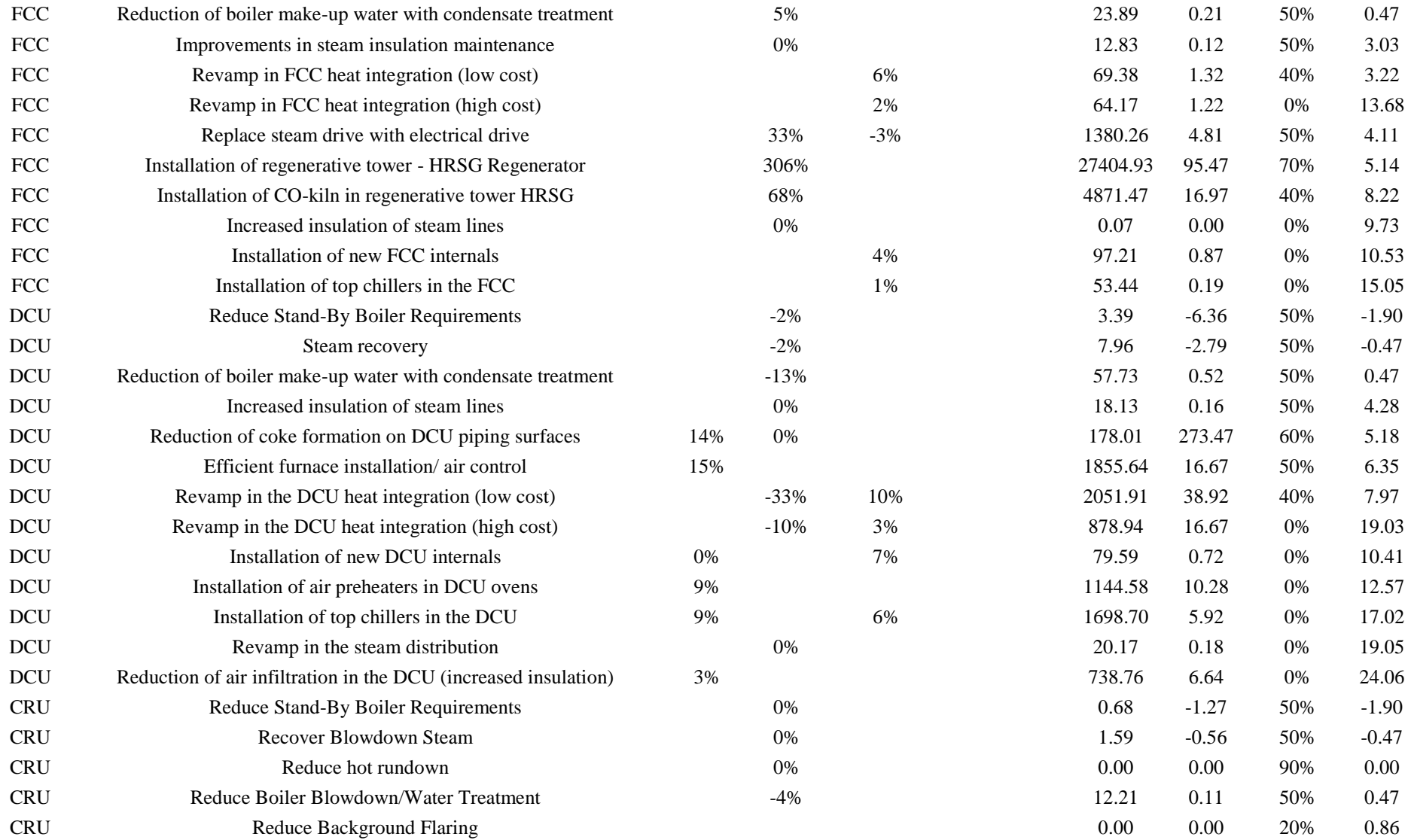

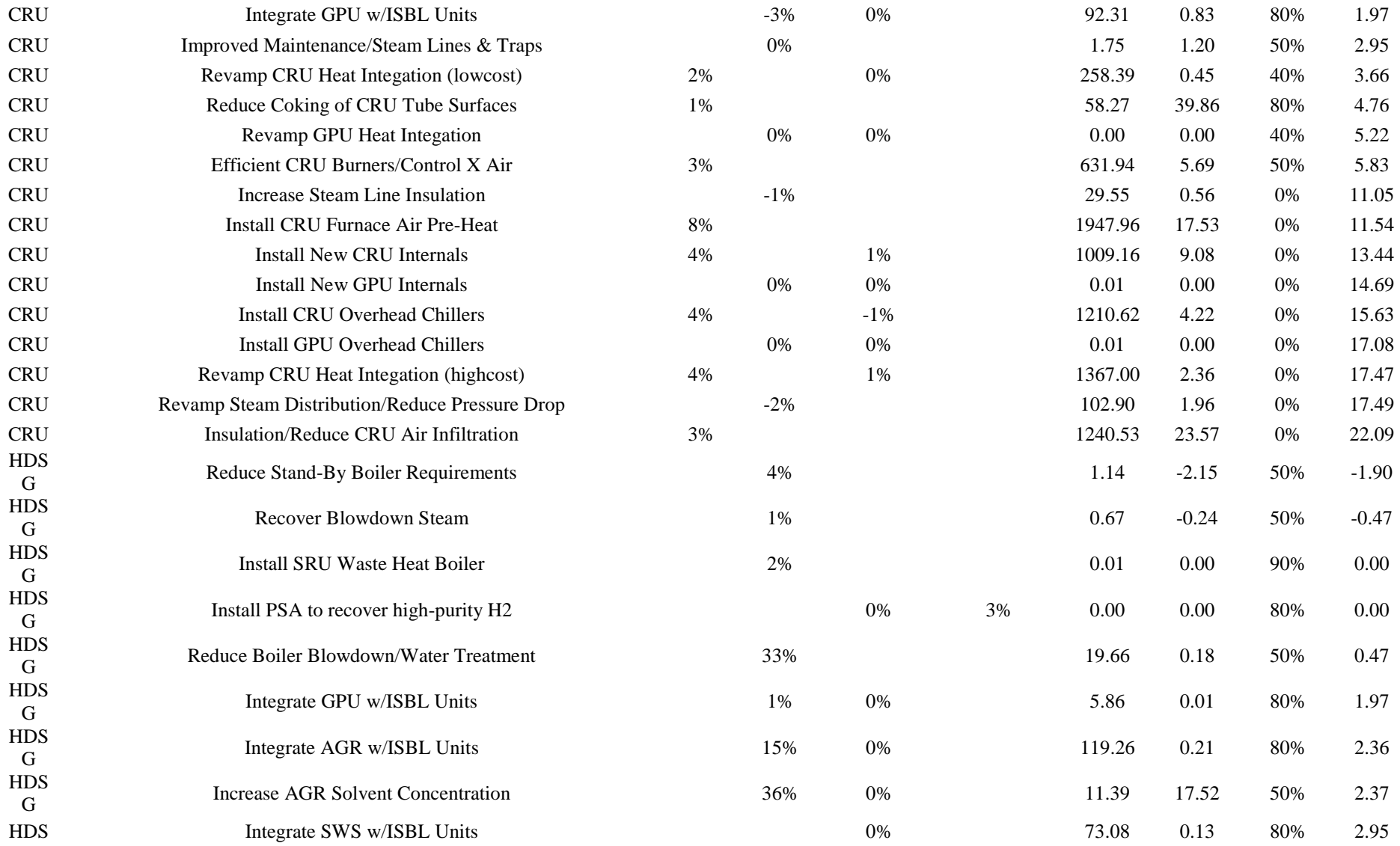

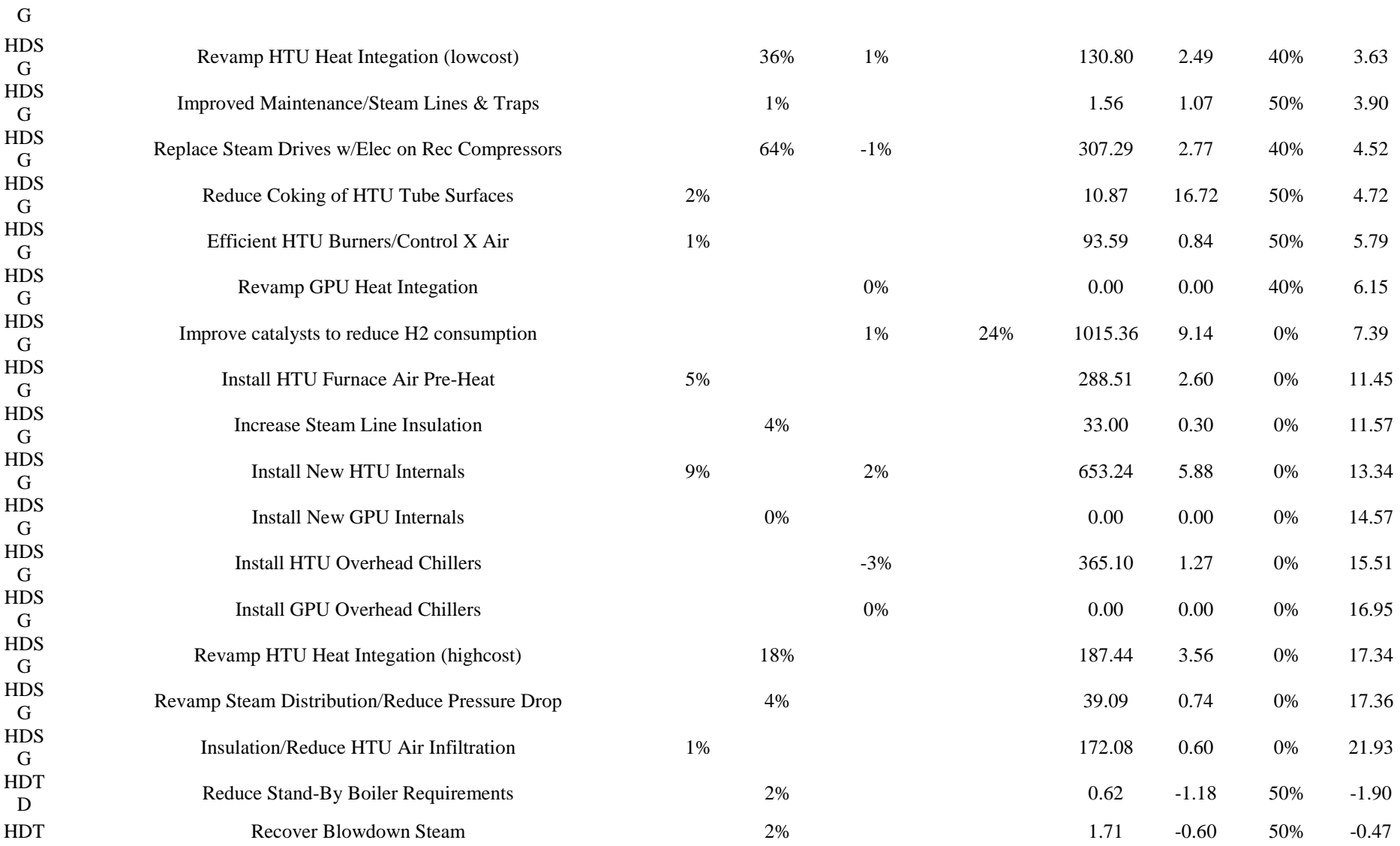

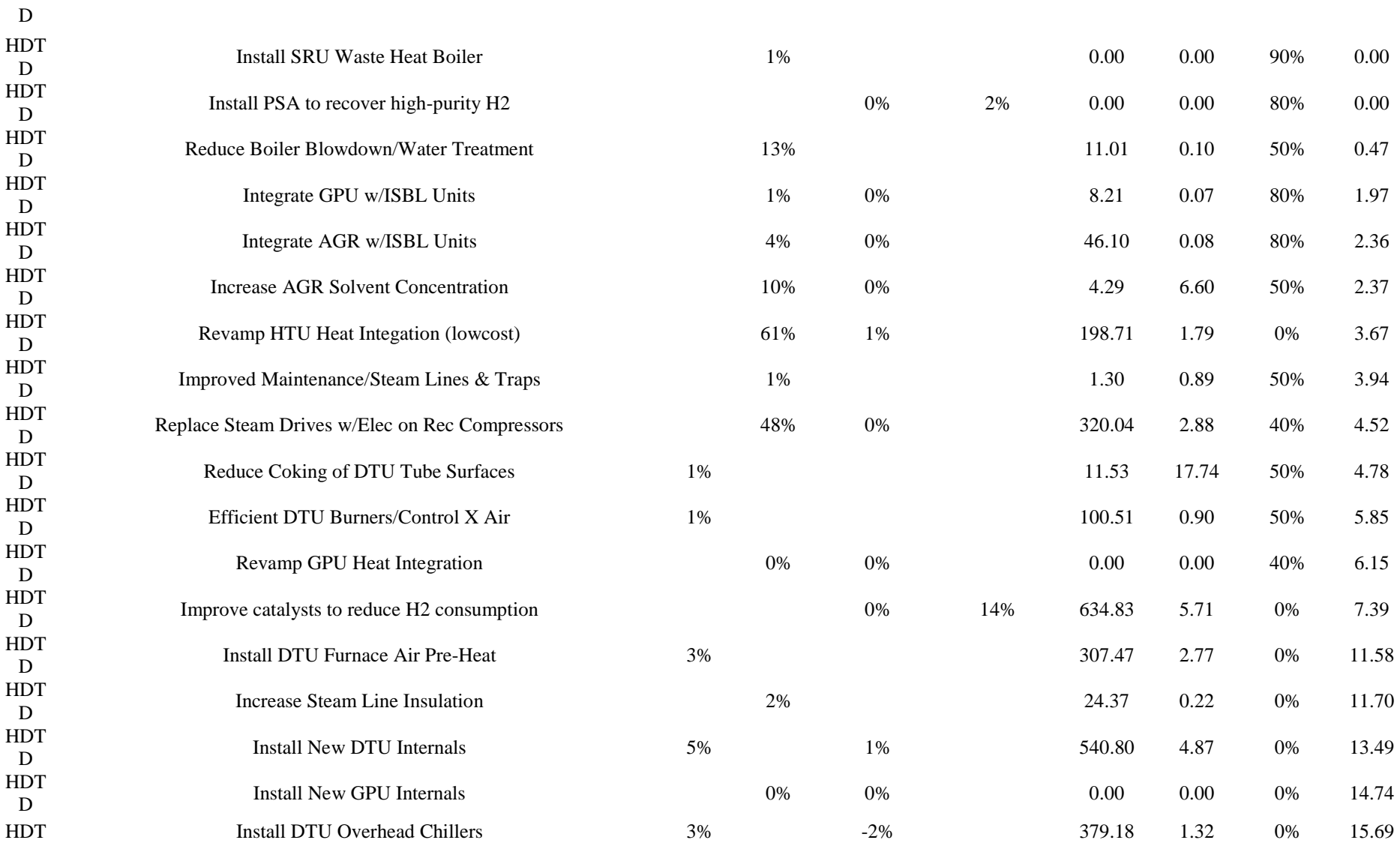

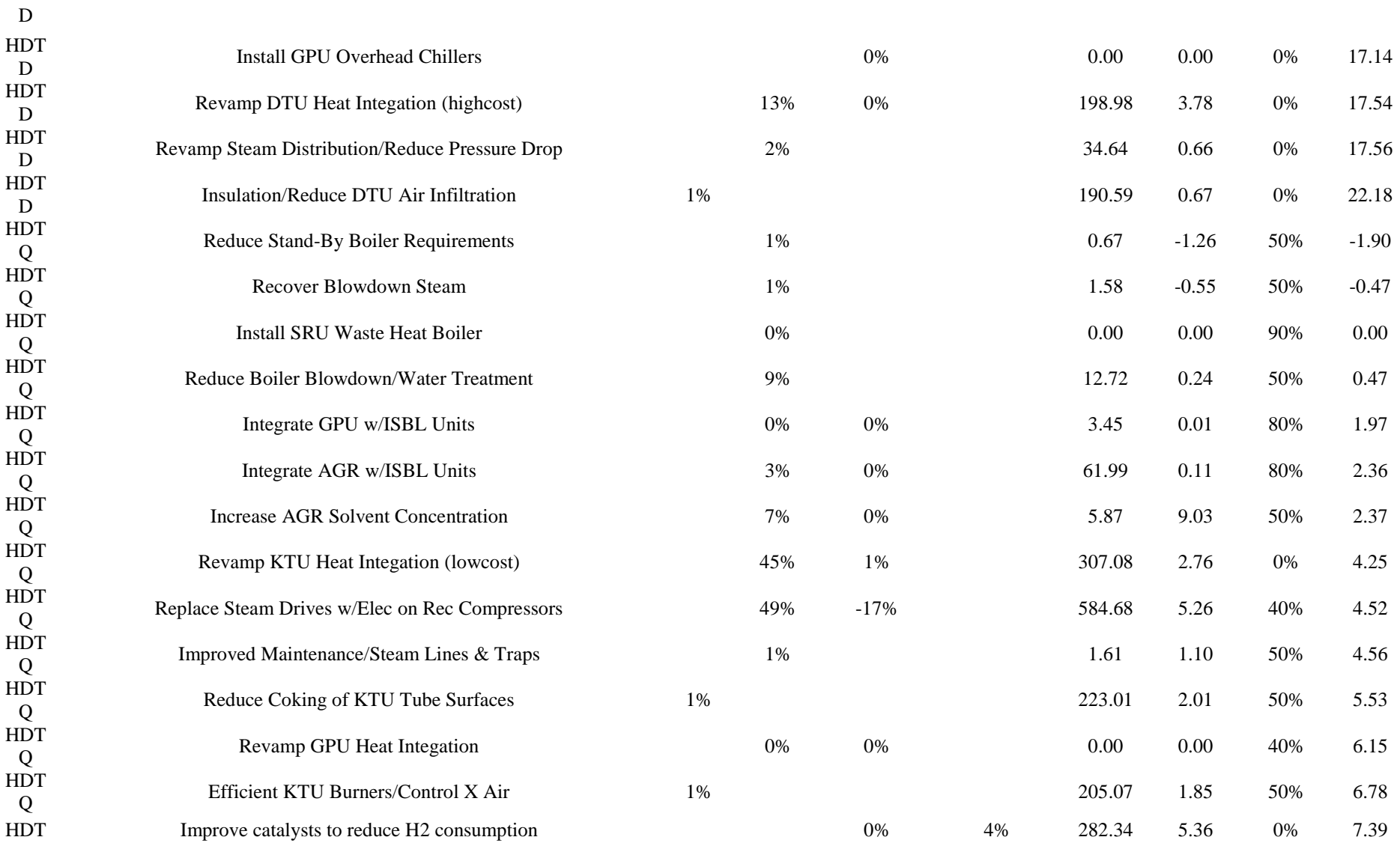

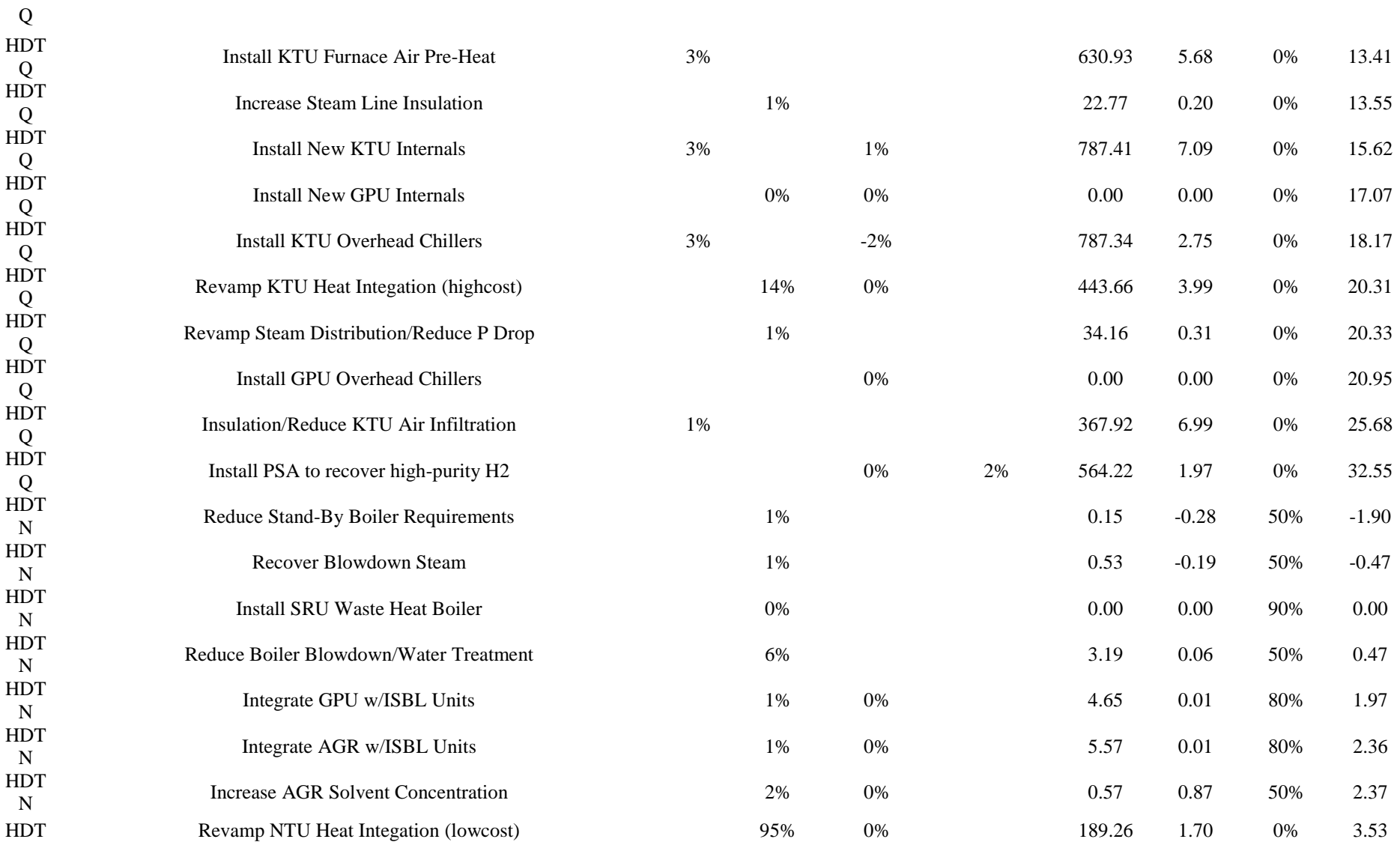

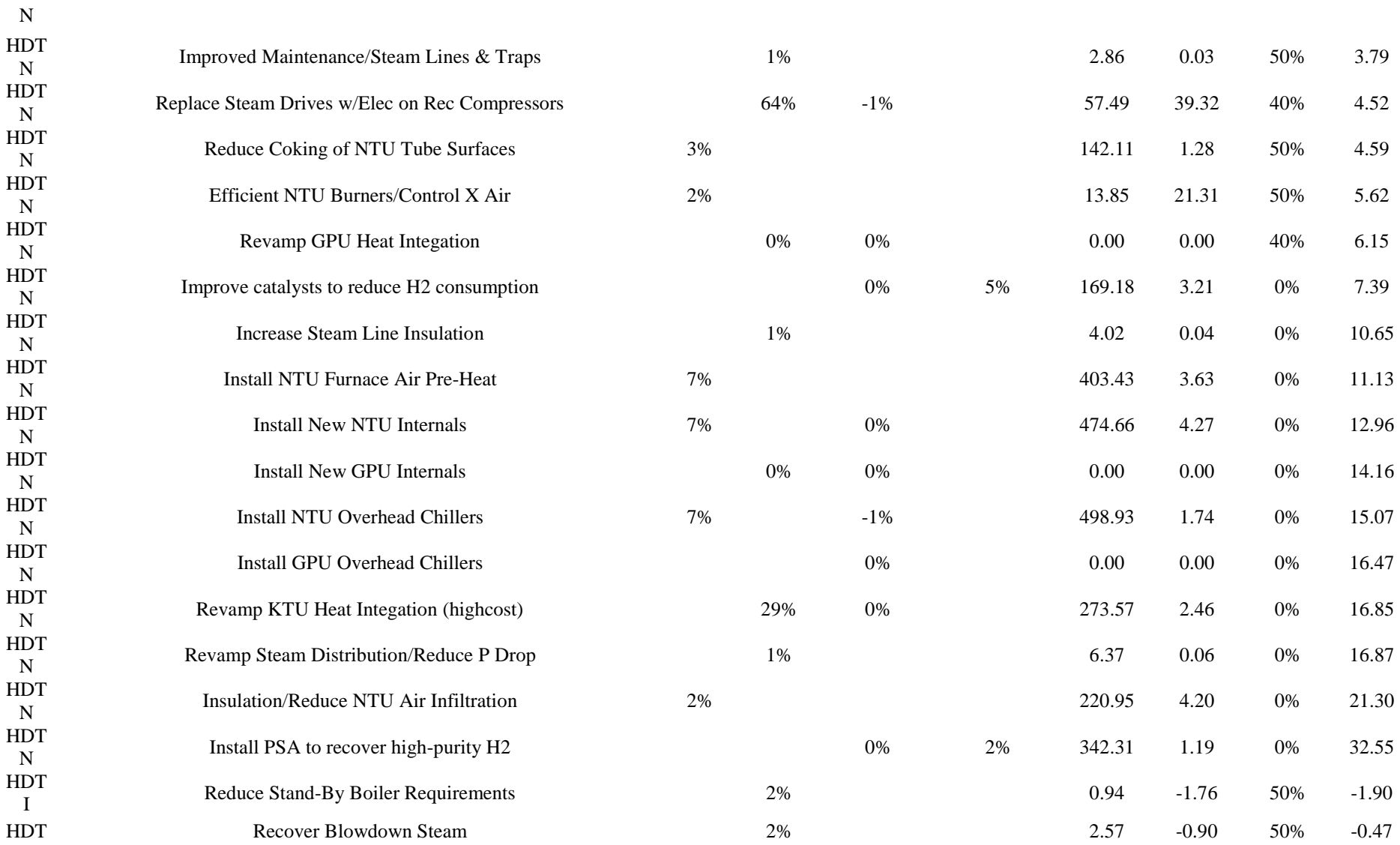

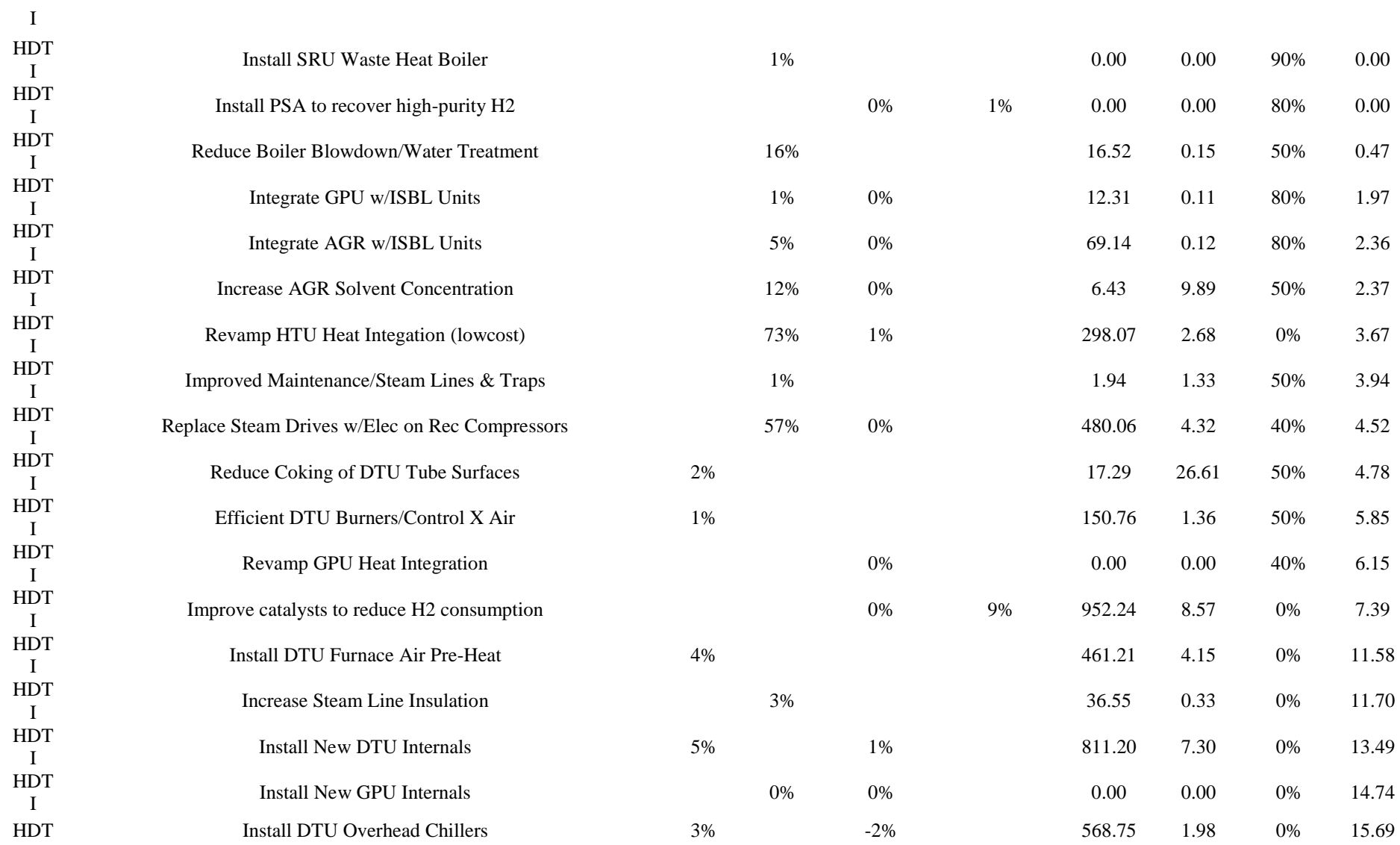

<span id="page-29-0"></span>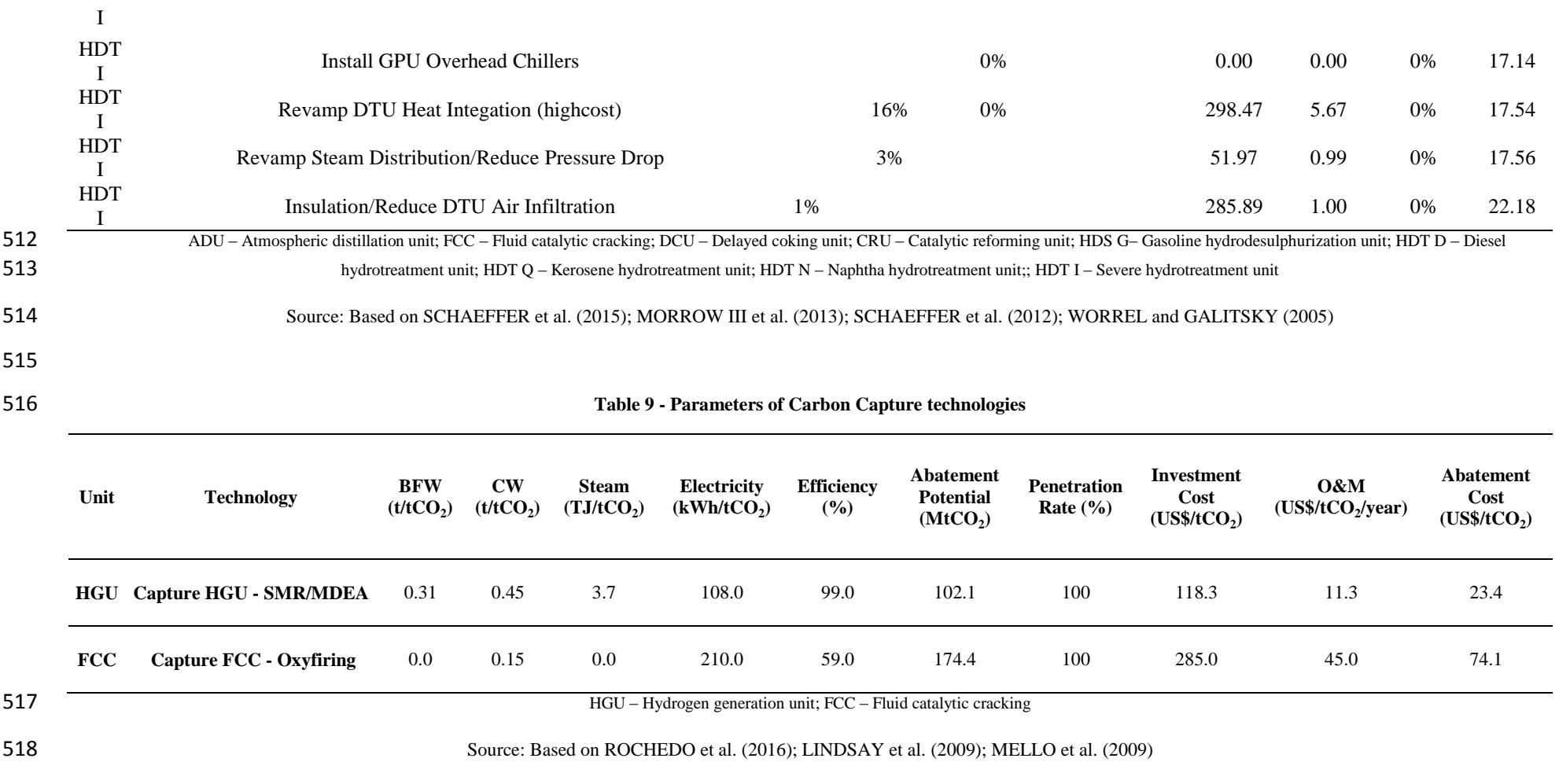